### **Introduction to the American School System: Who We Are in Issaquah**

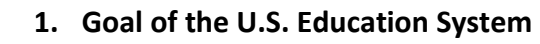

a. 2 goals for students: success in careers and becoming engaged citizens in our democracy

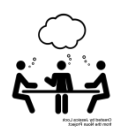

#### **2. Goal for each student**

- a. To become "well-rounded": social, emotional and intellectual development
- b. Problem solving, taking initiative, showing flexibility

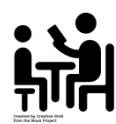

#### **3. Classroom Interactions**

- a. Teacher may teach the whole class, in small groups or one-on-one
- b. Other adults may work with student(s) too

#### **4. Teacher-Student Expectations:**

a. Learning conversations with critical-thinking questions: What do you think? How do you know? What is your evidence?

b. Students participate actively – this is part of their participation grade on the report card.

- i. For whole class discussions, raise your hand to talk.
- ii. For small group discussions, share your thinking with your small group

#### **5. Parent-Teacher Interactions**

- a. Advocate for your child. Ask questions. Give feedback.
- b. You can request an interpreter for phone conversations or meetings. Please ask the teacher or counselor.
- c. If you want, set up meeting with the teacher, or send short note/email
- d. If you want, tell the teacher about any important life events that may affect your child (birth of sibling, divorce, death in family etc)…
- e. You can also contact principal directly.
- f. If you need help, please contact the Family Partnership Team with further questions.

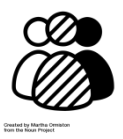

#### **6. School Community**

a. We are diverse –race/ethnicity, social class, religion, learning ability, language, sexual orientation or other characteristics.

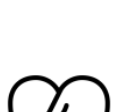

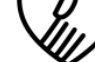

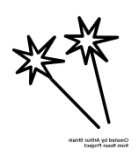

#### **7. School Celebrations**

- a. Holidays, Spirit Week, Seahawks Day etc…
- b. Talk to the teacher about your holidays and celebrations.

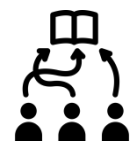

#### **8. High School Pathways**

- a. Colleges and employers only look at High School Grades/transcript.
- b. We want all students to go to college (if they want to)
- c. Students can get a diploma through regular high school, a G.E.D.(general education diploma), Running Start, online learning and more

#### **9. Tuition-free, yet there are some costs to parents**

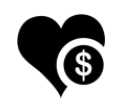

a. Some materials cost you – field trips, clubs/sports, PE uniforms in secondary, yearbook, prom etc…

b. Financial assistance is available. Please ask a school counselor, the school secretary, or the Family Partnership Team. All requests are kept completely **confidential.**

c. Fundraisers for PTSA – Parent Teacher Student Association and ASB – Associated Student Body and ISF (Issaquah Schools Foundation)

#### **10. Parent involvement**

- a. We expect parents to be involved as partners.
- b. Join the PTSA
- c. Participate in school events, such as International night
- d. Become a Cultural Liaison or Cultural Ambassador or Interpreter at your school
- e. Volunteer:
	- i. Elementary Popcorn Volunteer, Art docent
	- ii. Middle School Walkabout program, Mentor
	- **iii.** High School Chaperone for field trips, Mentor

#### **Family Partnership Team**

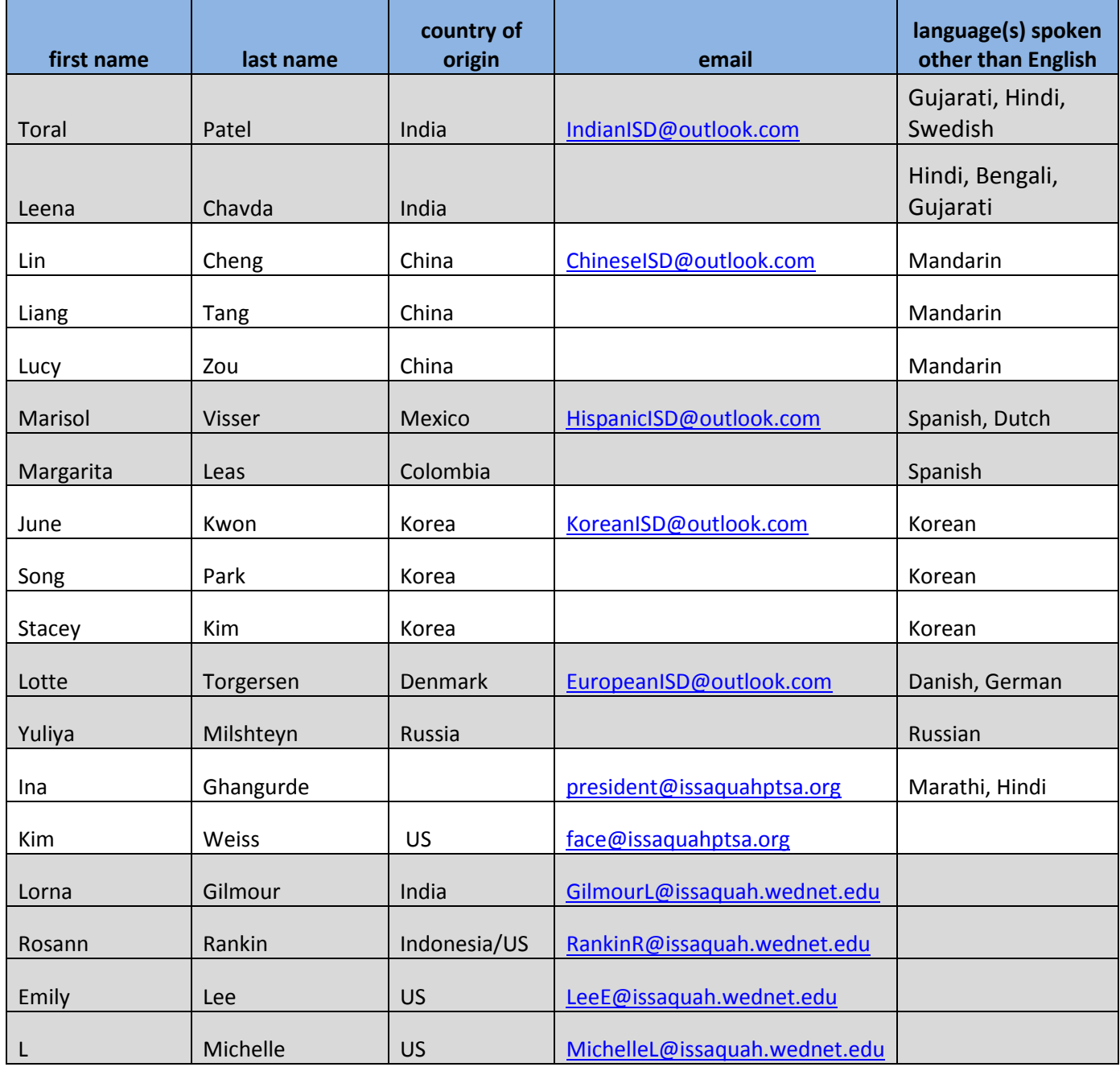

If you need an interpreter, please contact your child's teacher or counselor.

## **PTSA Information Line: 425-837-7019**

**Call if you need help or have a question.** 

**A person from PTSA will talk to you and help you.**

### **How to translate Skyward/ Family Access**

From the Family Access home screen: Click on my **My Account** in the top right hand corner:

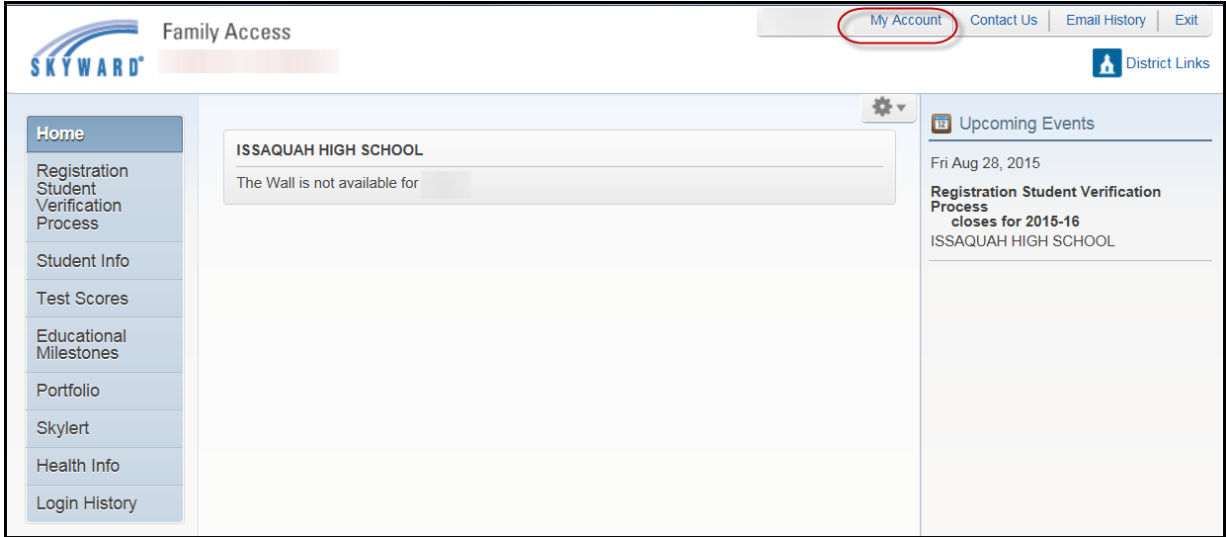

#### Make sure the **Show Google Translator** in family access box has been checked: Click Save

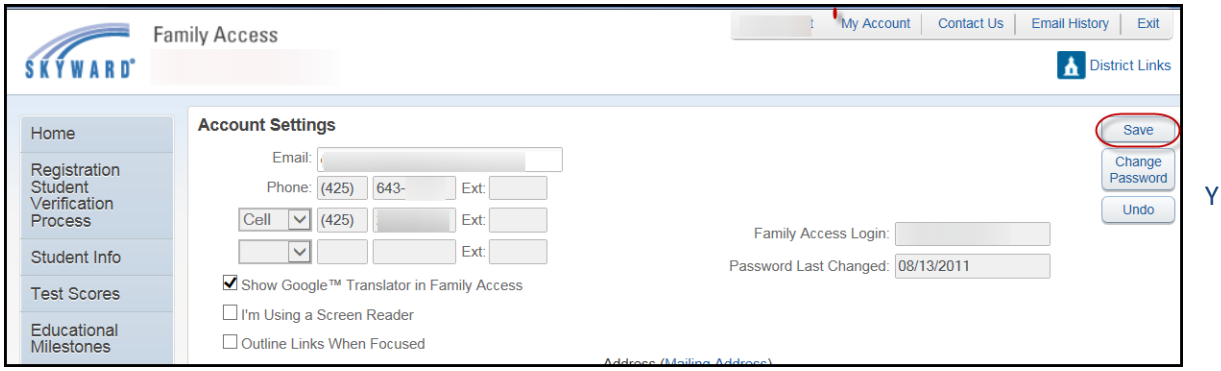

#### You will see a **Select Language tab**: Click on the arrow to get a drop down of the languages available.

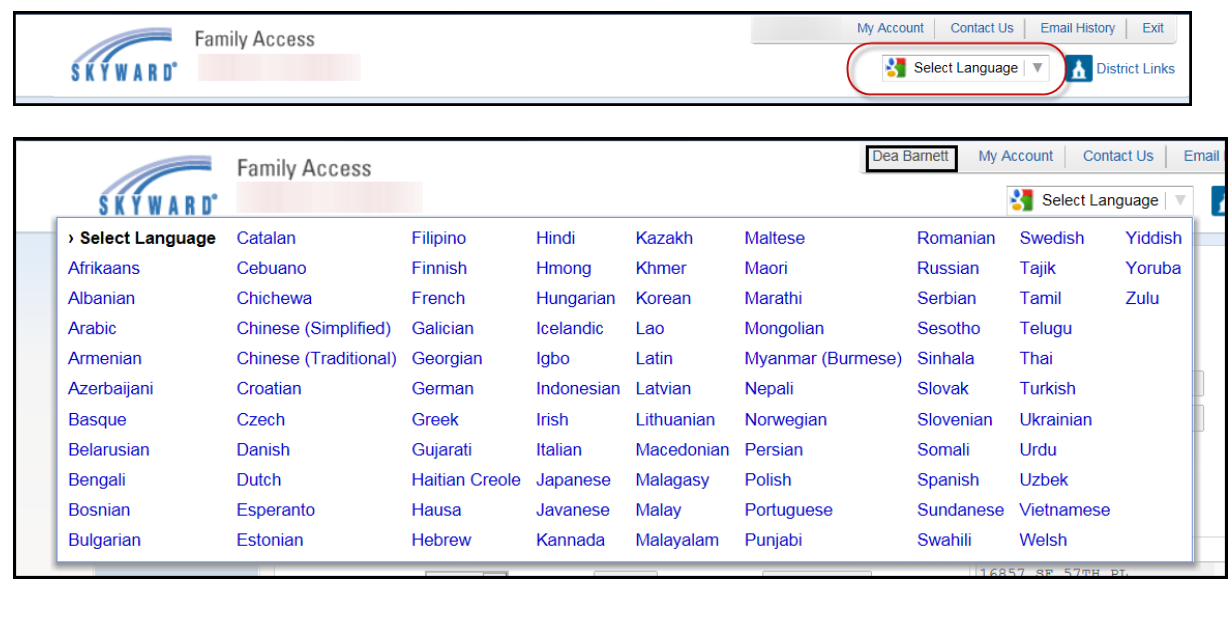

# **Secondary Counselors:**

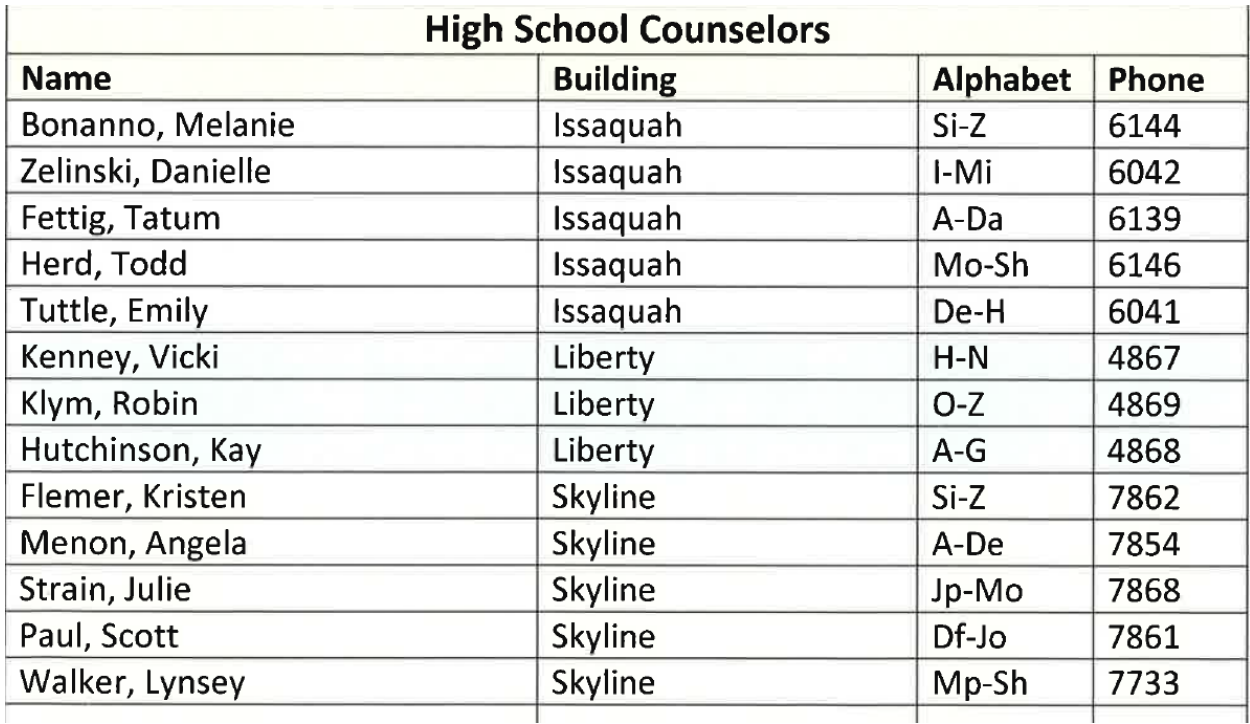

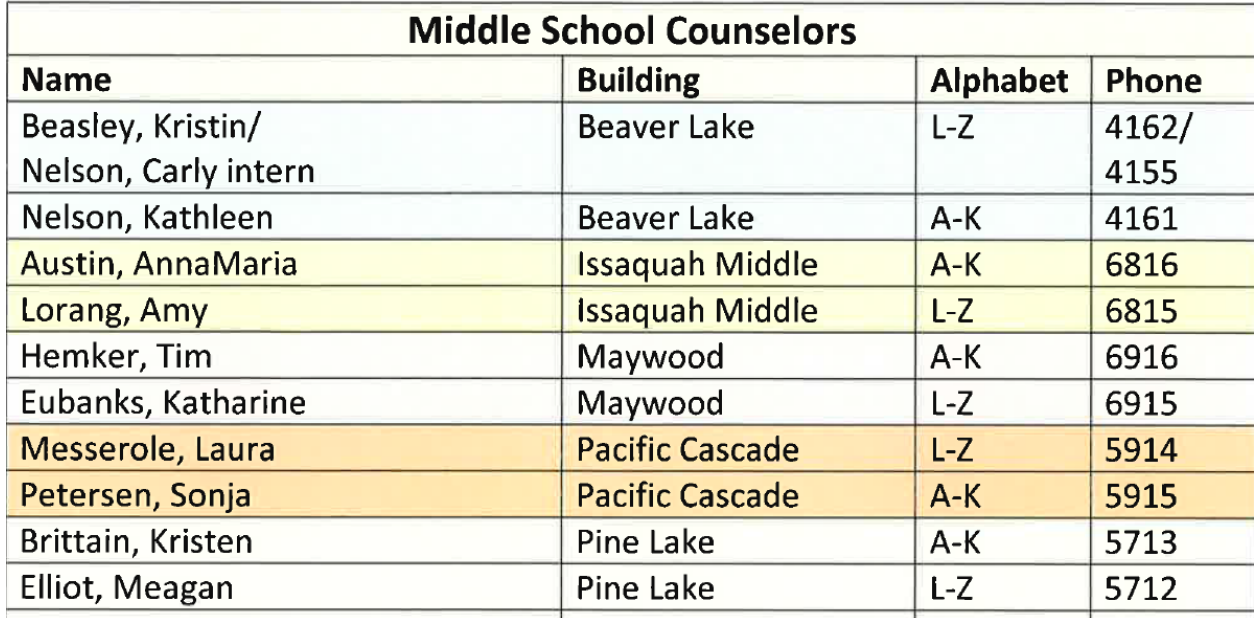

# **Elementary Counselors:**

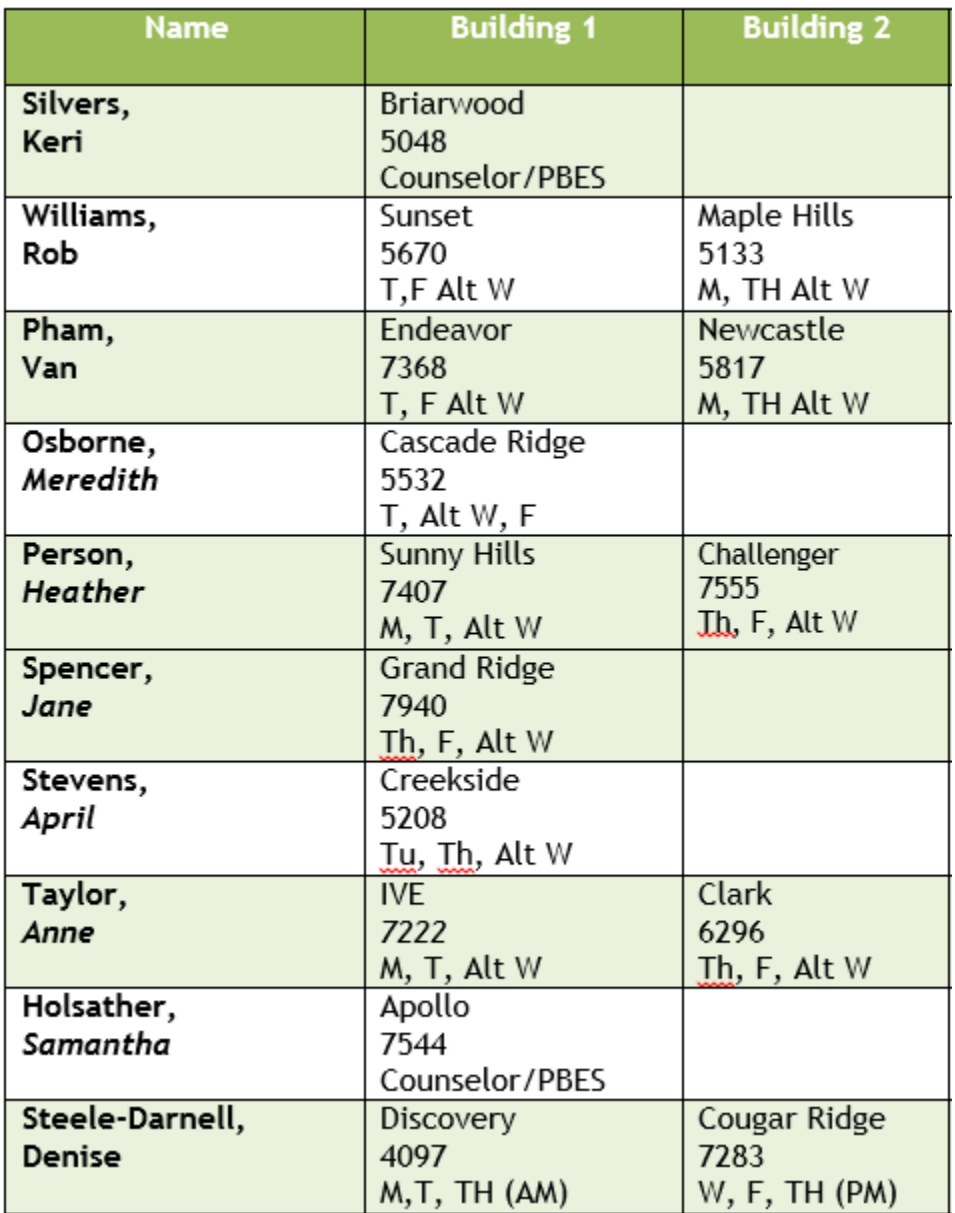